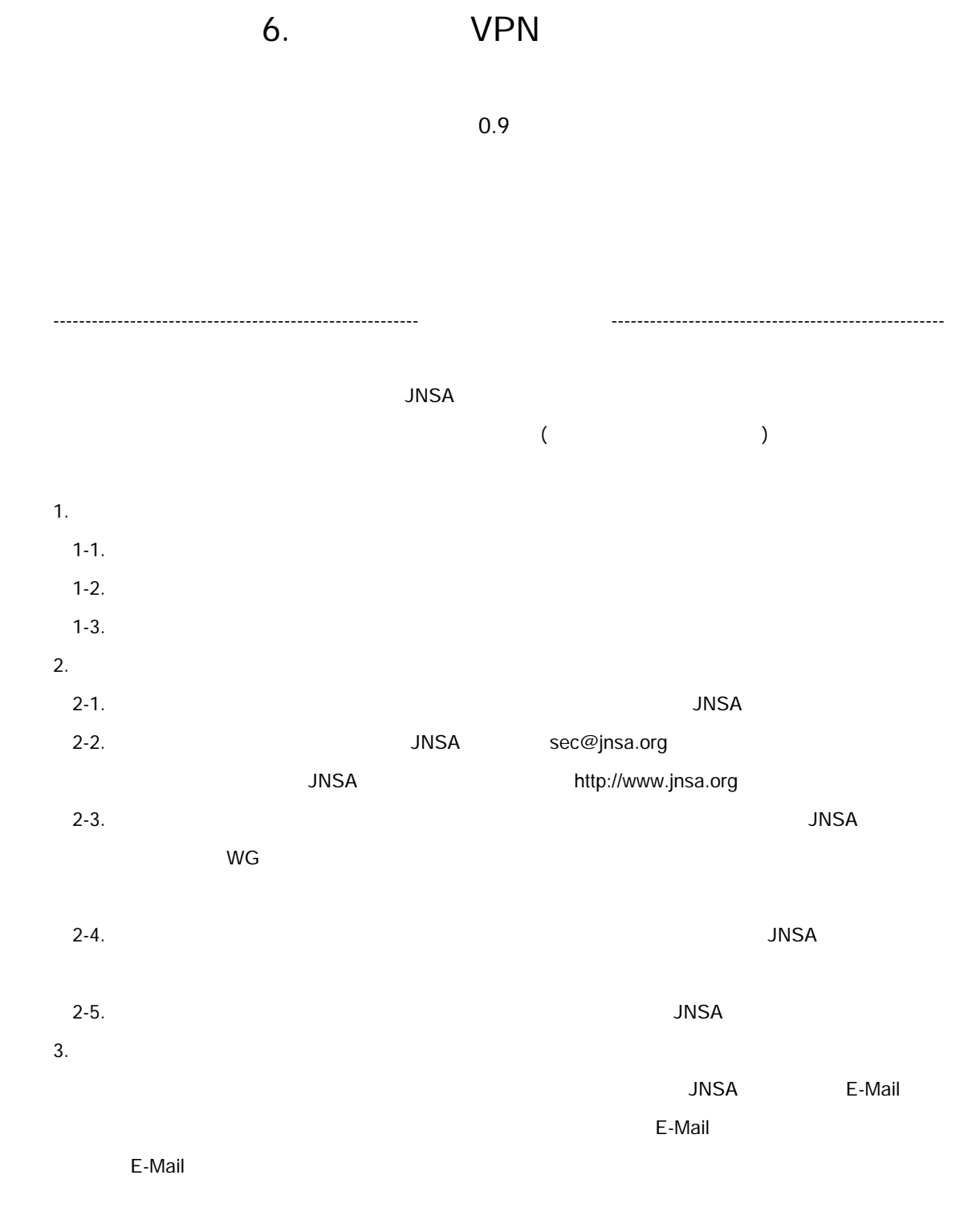

URL http://www.jnsa.org E-Mail sec@jnsa.org

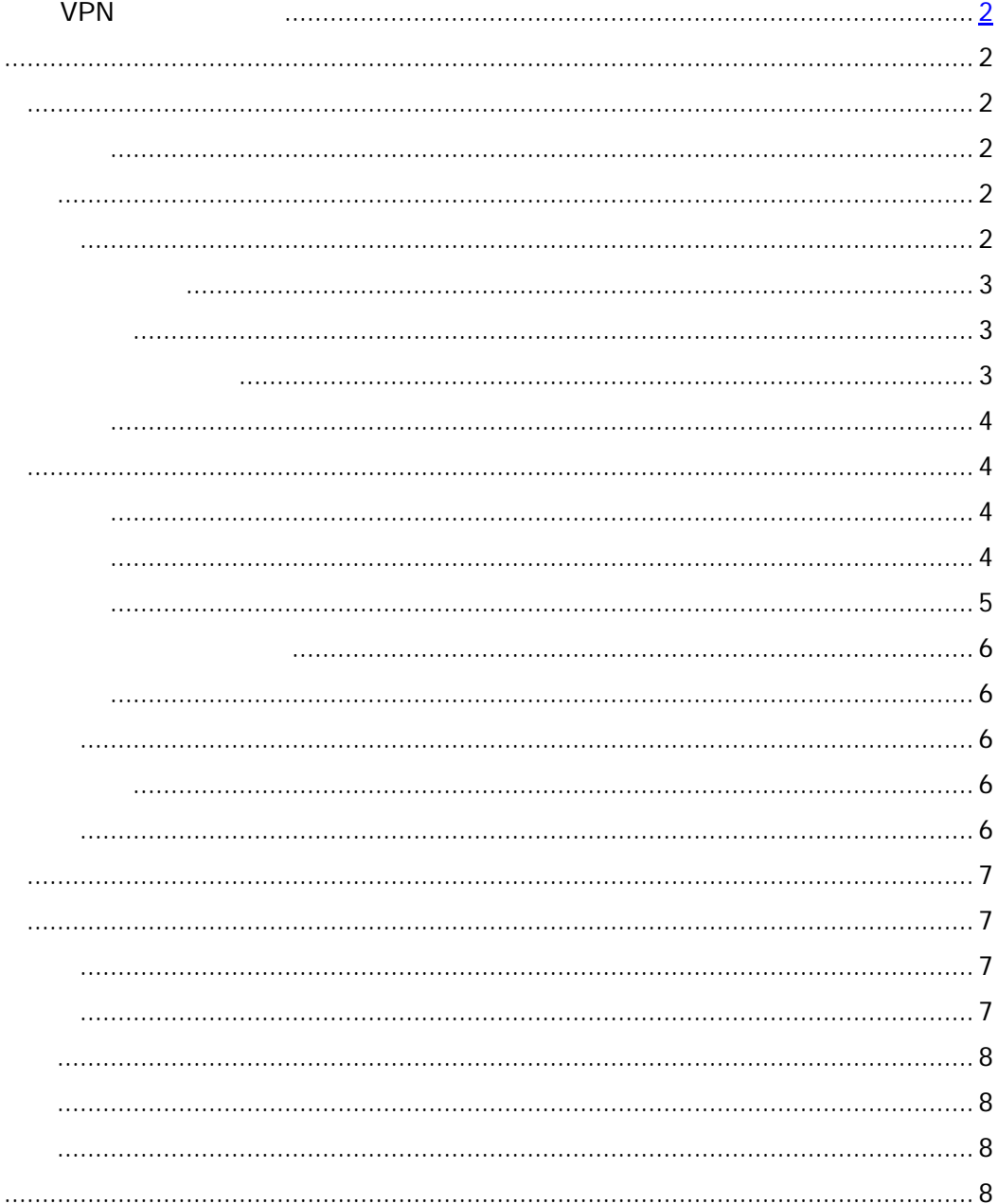

 $VPN$ 

#### $VPN$

VPN

 $VPN$ 

 $\mathsf{S}$ 

 $VPN$ 

VPN

VPN VPN 2000 VPN 2000 VPN 2000 VPN 2000 VPN 2000 VPN 2000 VPN 2000 VPN 2000 VPN 2000 VPN 2000 VPN 2000 VPN 2000 VPN 2000 VPN 2000 VPN 2000 VPN 2000 VPN 2000 VPN 2000 VPN 2000 VPN 2000 VPN 2000 VPN 2000 VPN 2000 VPN 2000 VP

 $VPN$ 

2

## $VPN$

 $VPN$ 

 $VPN$ 

# VPN VPN VPN 2002

 $VPN$ 

## VPN

OS

 $IP$ 

 $IP$ 

the state of  $IP$ 

 $IDS$ 

 $\mathsf{VPN}$ 

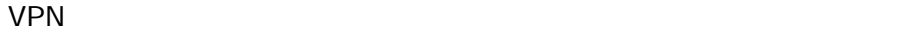

 $VPN$ 

 $NIDS$ 

 $HIDS$ 

 $(IR)$ 

VPN

VPN VPN VPN  $IP$ 

8

#### VPN:インターネットを介した仮想専用線

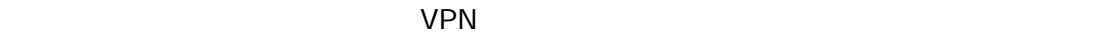

 $VPN$ 

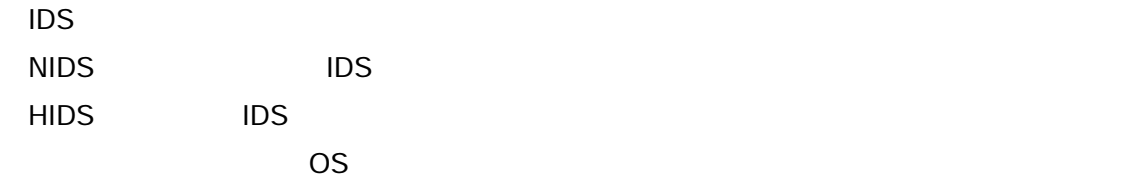